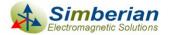

# Quality metrics for S-parameter models

#### DesignCon IBIS Summit, Santa Clara, February 4, 2010

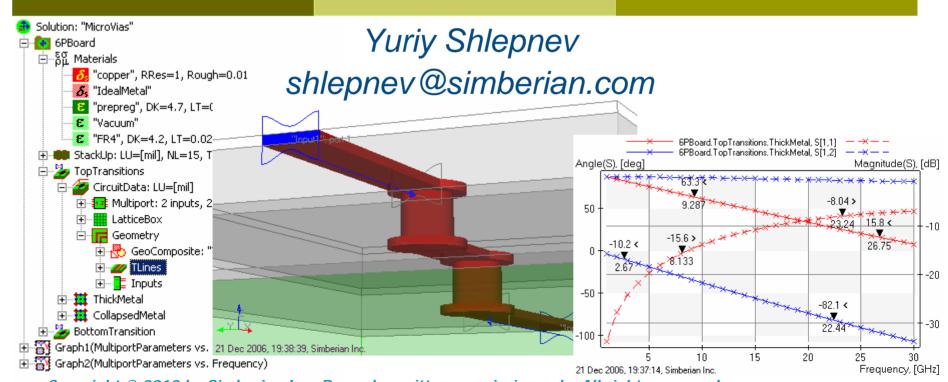

Copyright © 2010 by Simberian Inc. Reuse by written permission only. All rights reserved.

## Agenda

- Introduction
- Reciprocity metric
- Passivity metric
- Causality metrics
- Global quality metrics
- Examples
- Conclusion
- Contacts and resources

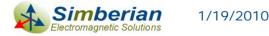

#### Introduction

- S-parameter models are becoming ubiquitous in design of multi-gigabit interconnects
  - Connectors, cables, PCBs, packages, backplanes, ... can be characterized with S-parameters from DC to daylight
- Such models come from measurement or electromagnetic analysis
- And very often have some quality issues
  - Passivity and reciprocity violations
  - Causality problems

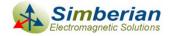

#### If You happen to...

- Build interconnect models for internal use
- Send interconnect models to customers developing consumer products
- Confirm models with measurements or electromagnetic analysis
- Use models for compliance level testing

**]** ...

You need to have...

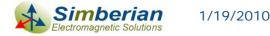

#### **Pristine S-parameters**

■ Reciprocal (no non-linear anisotropic materials)  $S_{i,j} = S_{j,i}$  or  $S = S^t$ 

■ Passive (interconnects do not generate energy)  $P_{in} = \overline{a}^* \cdot \left[ U - S^* S \right] \cdot \overline{a} \ge 0 \quad \Longrightarrow \quad eigenvals \left[ S^* \cdot S \right] \le 1$ 

Causal – no response before the excitation

$$S_{i,j}(t) = 0, \ t < T_{ij}$$

Stable analysis in time domain

- What if some of those properties are violated can we still use such model and trust the results?
- This presentation introduces metrics to distinguish good models from bad ones and methodology to improve the model quality for consistent frequency and time-domain analyses

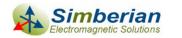

# Reciprocity

 Linear circuits with linear isotropic materials are reciprocal according to Lorentz's theorem of reciprocity: Reflected wave measured at port 2 with incident wave at port 1 is equal to reflected wave measured at port 1 with the same incident wave at port 2

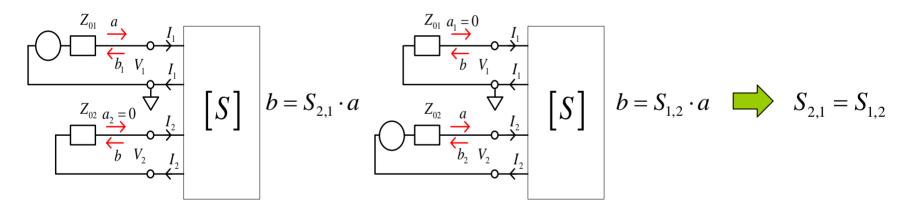

In general it means that the scattering matrices are symmetric

$$S_{i,j} = S_{j,i}$$
 or  $S = S^t$  at all frequencies

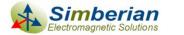

1/19/2010

#### **Reciprocity estimation and enforcement**

**Example of S-parameters of reciprocal 4-port interconnect (symmetric matrix):** 

Reciprocity measure can be computed as mean difference between elements that have to be equal (at each frequency point):

$$RM = \frac{1}{N_s} \sum_{i,j} \left| S_{i,j} - S_{j,i} \right|$$
 or max singular value of  $S - S^t$  can be used

RM is compared with a threshold: if RM > threshold, the multiport is reported as not reciprocal

Averaging can be used to "enforce" the reciprocity (works only with noisy data):

$$S_{j,i} = S_{i,j} = 0.5(S_{i,j} + S_{j,i})$$

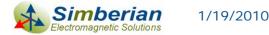

# Passivity (necessary but not sufficient conditions)

- Dever transmitted to multiport is a difference of power transmitted by incident and reflected waves:  $P_{in} = \sum_{n=1}^{N} |a_n|^2 - |b_n|^2 = \left[\overline{a}^* \cdot \overline{a} - \overline{b}^* \cdot \overline{b}\right]$ or  $P_{in} = \overline{a}^* \cdot \overline{a} - \overline{a}^* \cdot S^* S \cdot \overline{a} = \overline{a}^* \cdot \left[U - S^* S\right] \cdot \overline{a}$
- Transmitted power is defined by Hermitian quadratic form and must be not negative for passive multiport for any combination of incident waves
- Quadratic form is non-negative if eigenvalues of the matrix are non-negative (Golub & Van Loan):

 $eigenvals \left[ U - S^* \cdot S \right] \ge 0 \implies eigenvals \left[ S^* \cdot S \right] \le 1$  (U is unit matrix)

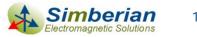

Port 1

Port 2

Port N

 $Z_{02}$ 

 $Z_{0N} a_N$ 

## More on passivity

Maximal singular value of S can be used for passivity estimation, because of non-zero singular values of S are square roots of eigenvalues of S\*S (Golub & Van Loan)

$$\delta_i = \sqrt{\lambda_i}, \ \lambda_i = eigenvals(S^* \cdot S) \lambda_i \in R, \lambda_i \ge 0$$

- Passivity of symmetric S can be estimated with eigenvalues as  $|eigenvals(S)| \le 1$ 
  - It is possible due to the fact that singular values of symmetric matrices are equal to the magnitudes of the eigenvalues
- Common mistake is to estimate passivity as:

 $\sum_{k=1}^{N} \left| S_{i,k} \right|^{2} \le 1 \qquad \text{or} \qquad \left| S_{i,k} \right| \le 1 \qquad \text{This is necessary but not sufficient condition!}$ 

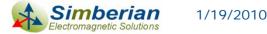

### Passivity estimation and enforcement

Passivity conditions for S-parameters (energy dissipation condition):

 $eigenvals(U - S^* \cdot S) \ge 0$   $rigenvals(S^* \cdot S) \le 1$ 

Passivity measure is computed at each frequency point as:

$$PM = \sqrt{\max\left[eigenvals(S^* \cdot S)\right]}$$

is equal to max singular value of S

*PM* is compared with a *threshold*: if PM > threshold, the multiport is reported as not passive

Normalization at each frequency point can be used to "enforce" the passivity (works only with minor violations):

if 
$$PM > 1.0 \Rightarrow S_p = \frac{S}{PM}$$
  
else  $S_p = S$ 

Alternatively a rational filter can be used

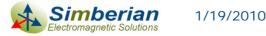

## Causality in frequency-domain

□ Condition H(t) = 0 at t < 0 for the unit pulse response matrix and  $H(i\omega) = \int_{-\infty}^{\infty} H(t) \cdot e^{-i\omega t} \cdot dt, \quad H(i\omega) \in C^{N \times N}$ 

leads to Kramers-Kronig relations for the frequency-domain parameters (Hilbert transform)

$$H(i\omega) = \frac{1}{i\pi} PV \int_{-\infty}^{\infty} \frac{H(i\omega')}{\omega - \omega'} \cdot d\omega', \quad PV = \lim_{\varepsilon \to 0} \left( \int_{-\infty}^{\omega - \varepsilon} + \int_{\omega + \varepsilon}^{+\infty} \right)$$

$$H_r(\omega) = \frac{1}{\pi} PV \int_{-\infty}^{\infty} \frac{H_i(\omega')}{\omega - \omega'} \cdot d\omega', \quad H_i(\omega) = \frac{-1}{\pi} PV \int_{-\infty}^{\infty} \frac{H_r(\omega')}{\omega - \omega'} \cdot d\omega'$$

$$H(i\omega) = F\{H(t)\} = \frac{1}{2\pi} F\{sign(t)\} * F\{H(t)\}$$

$$Kramers, H.A., Nature, v 117, 1926 p. 775..$$
Kronig, R. de L., J. Opt. Soc. Am. N12, 1926, p 547.
$$d\omega' = \frac{1}{2\pi} F\{sign(t)\} = \frac{2}{i\omega}$$

Imaginary part can be derived from real (or vice versa), but the other part must be known from DC to infinity

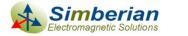

### Causality estimation - difficult way

- Kramers-Kronig relations cannot be directly used for the frequency-domain response known over the limited bandwidth
- Causality boundaries can be introduced to estimate causality of the tabulated and band-limited data sets
  - Milton, G.W., Eyre, D.J. and Mantese, J.V, *Finite Frequency Range Kramers Kronig Relations: Bounds on the Dispersion,* Phys. Rev. Lett. 79, 1997, p. 3062-3064
  - Triverio, P. Grivet-Talocia S., Robust Causality Characterization via Generalized Dispersion Relations, IEEE Trans. on Adv. Packaging, N 3, 2008, p. 579-593.

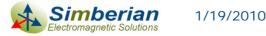

#### Causality estimation - easy way

"Heuristic" causality measure based on the observation that polar plot of a causal system rotates mostly clockwise (suggested by V. Dmitriev-Zdorov)

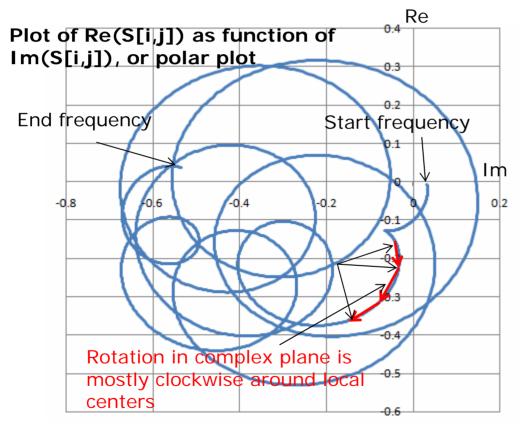

Causality measure (CM) can be computed as the ratio of clockwise rotation measure to total rotation measure in %.

If this value is below 80%, the parameters are reported as suspect for possible violation of causality.

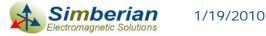

#### Causality improvement

- Filtration or decimating the simplest technique, but may further degrade the response quality
- Artificially extend real or imaginary part, or magnitude of the frequency response to DC and to the infinity and restore the other part with the Kramers-Kronig equations
  - The restored part will strongly depend on the artificial extension
  - Iterative extension adjustment is possible to improve accuracy over the sampled frequency band - difficult to implement
- Fit the response with causal rational basis functions (use rational compact model)
  - Provides controlled accuracy over the sampled frequency band
  - Consistent results in both frequency and time domains
  - Can be extended to DC and to infinity

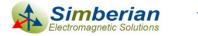

# Use of Rational Compact Model (RCM) for S-parameters causality "improvement"

$$\overline{b} = S \cdot \overline{a}, \quad S_{i,j} = \frac{b_i}{a_j} \bigg|_{a_k = 0 \ k \neq j} \Longrightarrow S_{i,j} \left( i\omega \right) = \left[ d_{ij} + \sum_{n=1}^{N_{ij}} \left( \frac{r_{ij,n}}{i\omega - p_{ij,n}} + \frac{r_{ij,n}^*}{i\omega - p_{ij,n}^*} \right) \right] \cdot e^{-s \cdot T}$$

Continuous functions of frequency

 $r_{ij,n}$  – residues,  $p_{ij,n}$  – poles (real or complex),  $T_{ij}$  – optional delay

 $s = i\omega$ ,  $d_{ii}$  -values at  $\infty$ ,  $N_{ii}$  -number of poles,

1/19/2010

**Pulse response is real and delay-causal**  $S_{i,j}(t) = 0, \ t < T_{ij}$   $S_{i,j}(t) = d_{ij}\delta(t - T_{ij}) + \sum_{n=1}^{N_{ij}} \left[ r_{ij,n} \cdot \exp(p_{ij,n} \cdot (t - T_{ij})) + r_{ij,n}^* \cdot \exp(p_{ij,n}^* \cdot (t - T_{ij})) \right], \ t \ge T_{ij}$  **Stable** Re( $p_{ij,n}$ ) < 0</p> **Passive if** eigenvals  $\left[ S(\omega) \cdot S^*(\omega) \right] \le 1 \forall \omega, \ from 0 \ to \infty$  **Reciprocal if**  $S_{i,j}(\omega) = S_{j,i}(\omega)$ 

#### What are RCMs for?

Improve quality of tabulated Touchstone models

- Fix minor passivity and causality violations
- Interpolate and extrapolate with guarantied passivity
- Produce broad-band SPICE models
  - Much smaller model size
  - No artifacts and guarantied stability of SPICE simulation
  - Consistent frequency and time domain analyses
- Compute time-domain response of a channel with a fast recursive convolution algorithm (exact solution for PWL signals)

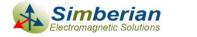

### Global quality metrics (0-100%)

Passivity Quality Measure: PQM or zero if PQM<0</p>  $PQM = \frac{100}{N_{total}} \left[ N_{total} - \sum_{n=1}^{N_{total}} PW_n \right] \% \quad PW_n = 0 \text{ if } PM_n < 1.00001; \text{ otherwise } PW_n = \frac{PM_n - 1.00001}{0.1}$ should be >98%  $PM_n = \sqrt{\max\left[ eigenvals\left(S^*\left(f_n\right) \cdot S\left(f_n\right)\right)\right]}$ 

Reciprocity Quality Measure: RQM or zero if RQM<0</p>

$$RQM = \frac{100}{N_{total}} \left[ N_{total} - \sum_{n=1}^{N_{total}} RW_n \right] \% \qquad RW_n = 0 \text{ if } RM_n < 10^{-6}; \text{ otherwise } RW_n = \frac{RM_n - 10^{-6}}{0.1}$$
  
should be >98% 
$$RM_n = \frac{1}{N_s} \sum_{i,j} \left| S_{i,j} \left( f_n \right) - S_{j,i} \left( f_n \right) \right|$$

- Causality Quality Measure: Minimal ratio of clockwise rotation measure to total rotation measure in % (should be >80%)
- RMS error of the rational compact model can be also used to characterize the causality of the original data set

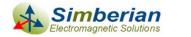

## Example 1: High-quality model

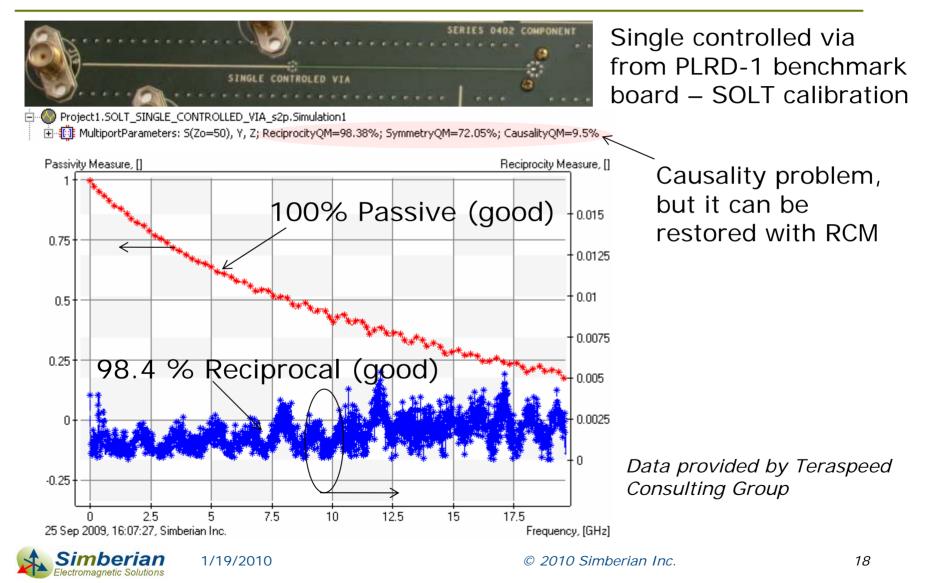

#### Single controlled via (SOLT): Improving S-parameters with RCM

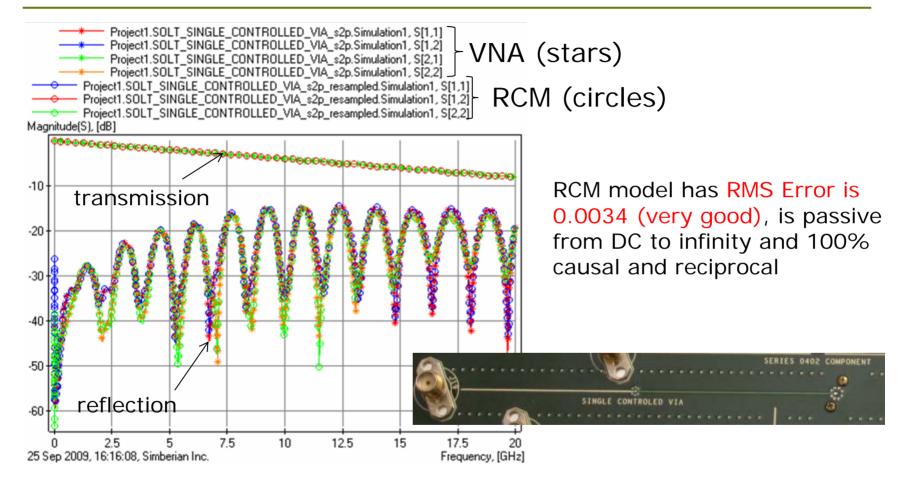

Touchstone model with DC and reduced number of frequency points or BB SPICE model can be produced from RCM

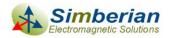

1/19/2010

#### Single controlled via (SOLT): Original S[1,1] and RCM

VNA Measurement: 3201 points starting from 300 KHz

Re-sampled RCM: 769 points distributed adaptively starting from 0 Hz CAUSAL!

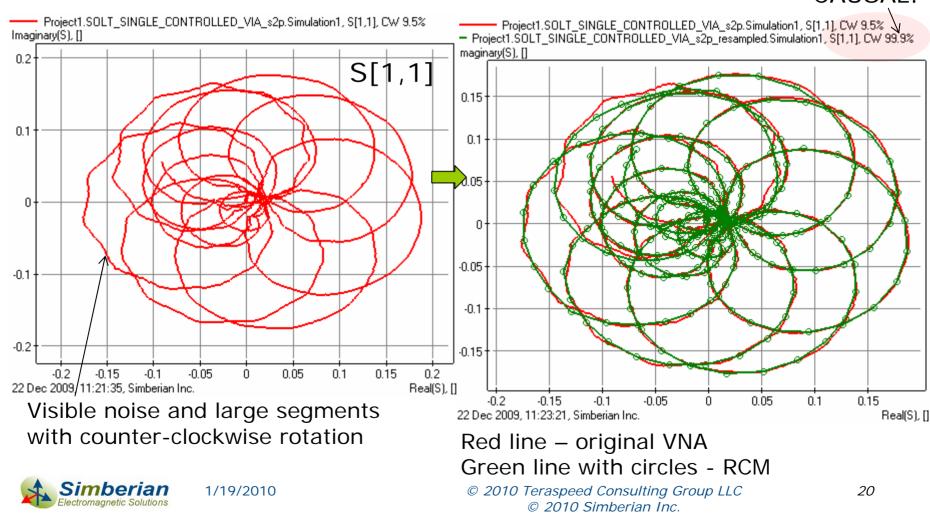

#### Single controlled via (SOLT): Original S[1,1] and RCM

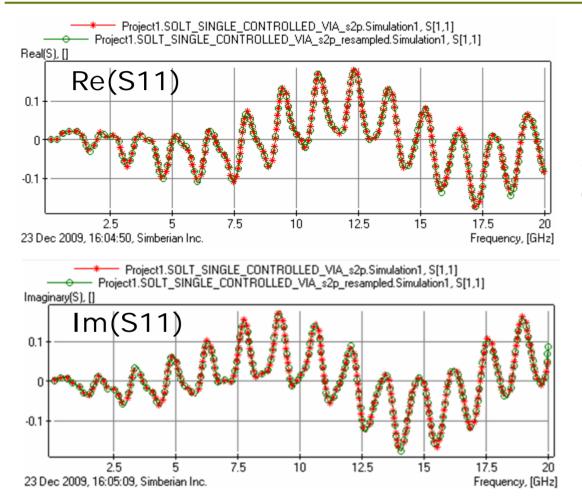

Stars – VNA data Circles – RCM

RCM: 46 poles, RMS Error 0.0034

Practically indistinguishable!

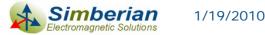

#### Single controlled via TDR from RCM (SOLT)

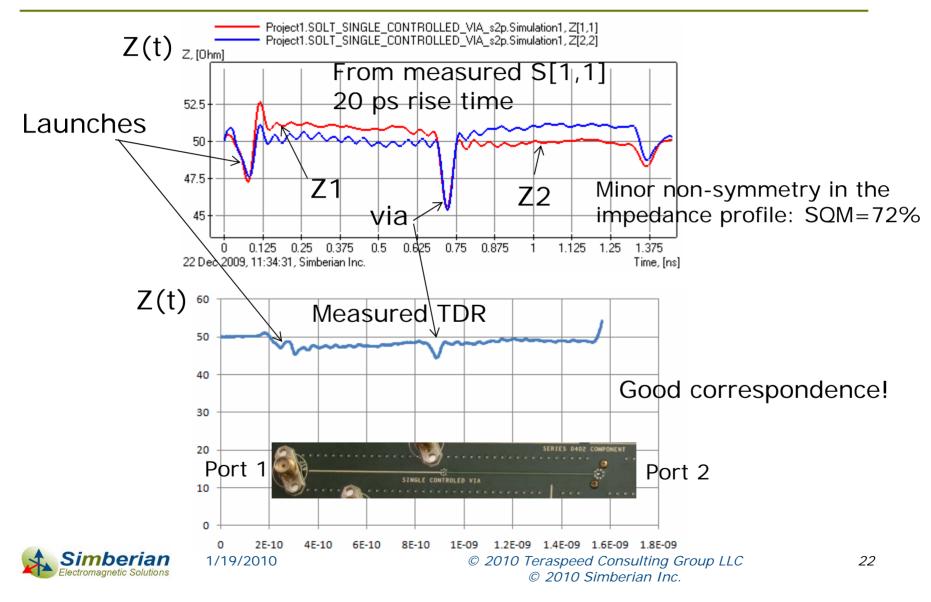

#### Example 2: Model that needs improvement

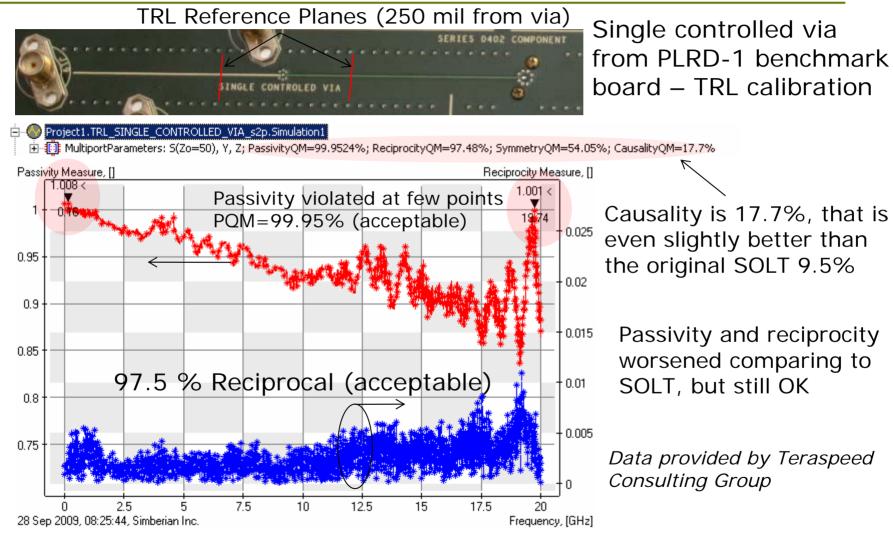

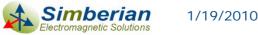

© 2010 Simberian Inc.

# Single controlled via (TRL): Causality problems both in transmission and reflection

#### TRL Reference Planes (250 mil from stubs)

Port 1

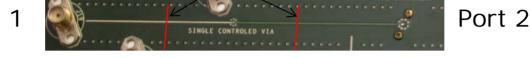

## Some problems both in the transmission and reflection parameters (can be fixed):

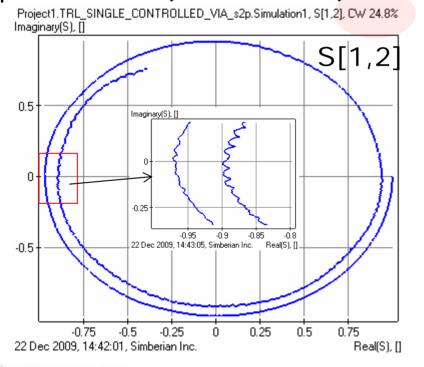

1/19/2010

Simberiar

ectromagnetic Solutions

 Project1.TRL\_SINGLE\_CONTROLLED\_VIA\_s2p.Simulation1, S[2,2], CW 46.4% Imaginary[S], []

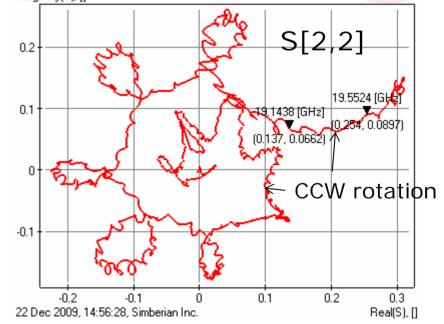

#### © 2010 Teraspeed Consulting Group LLC © 2010 Simberian Inc.

SERIES 0402 COMPONEN

#### Single controlled via (TRL): Improving S-parameters with RCM

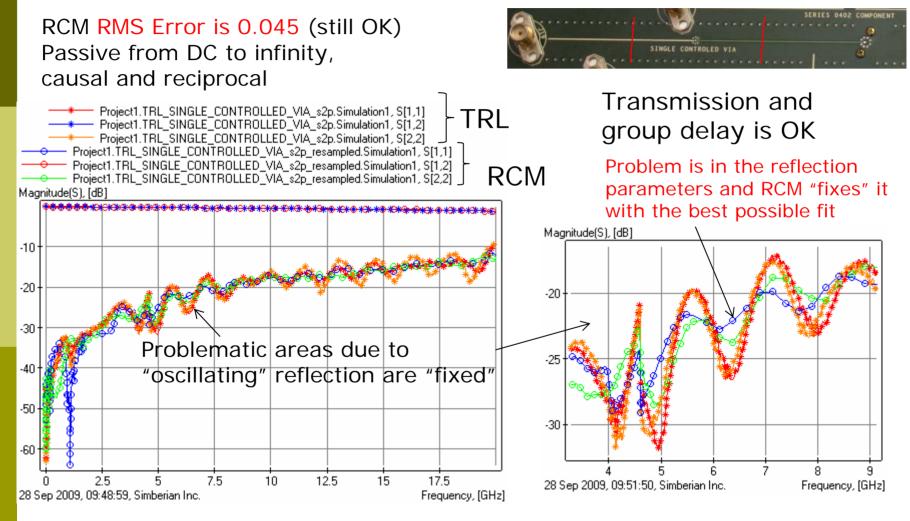

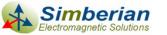

1/19/2010

© 2010 Teraspeed Consulting Group LLC © 2010 Simberian Inc.

#### Single controlled via (TRL): Original S[1,2] and RCM

VNA Measurement: 3201 points starting from 300 KHz

Re-sampled RCM: 633 points distributed adaptively starting from 0 Hz

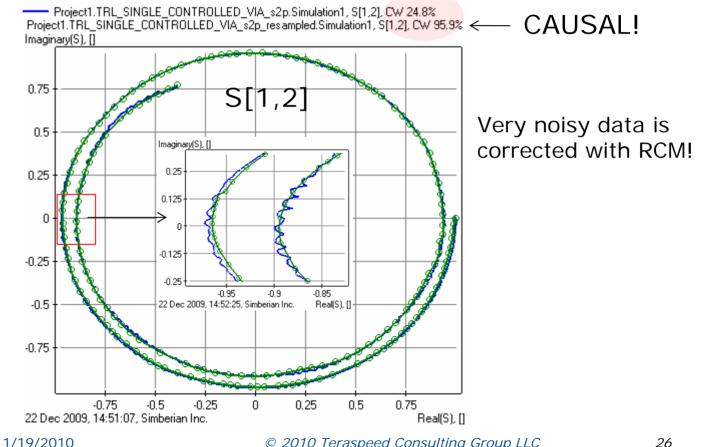

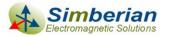

© 2010 Teraspeed Consulting Group LLC © 2010 Simberian Inc.

#### Single controlled via (TRL): Original S[2,2] and RCM

#### VNA Measurement: 3201 points starting from 300 KHz

 Project1.TRL\_SINGLE\_CONTROLLED\_VIA\_s2p.Simulation1, S[2,2], CW 46.4% Imaginary(S), []

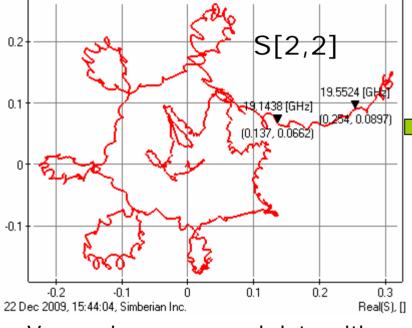

Very noisy non-causal data with wrong rotation!

#### Re-sampled RCM: 633 points distributed adaptively starting from 0 Hz

Does not match well but CAUSAL ©

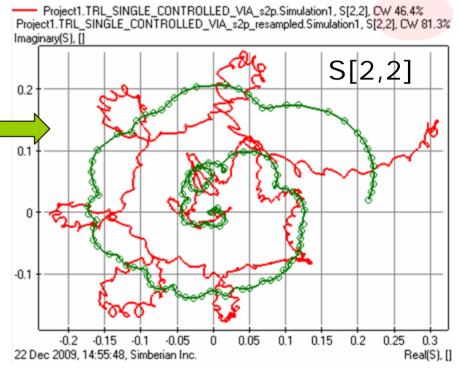

Red line – original TRL data Green line with circles - RCM

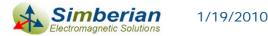

© 2010 Teraspeed Consulting Group Ll**27** © 2010 Simberian Inc.

#### Single controlled via (TRL): Original S[2,2] and RCM

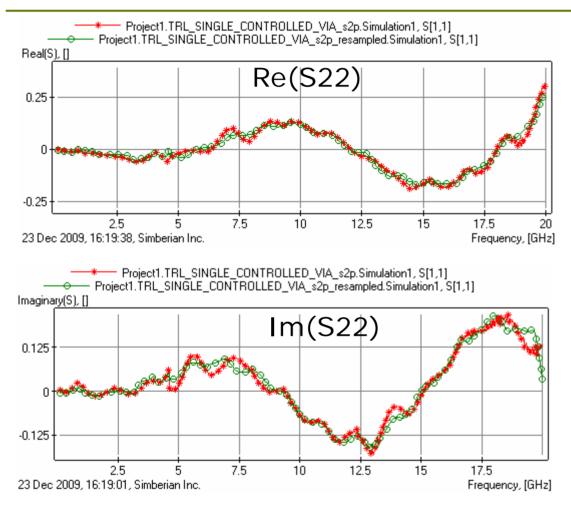

Stars – original TRL data Circles – RCM model RMS Error 0.045, 44 poles

Problematic non-causal areas are fitted as close as possible

Does the corrected data contain information about the via?

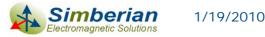

#### Single controlled via TDR from RCM (TRL)

Pure via in a t-line: no connector and launch discontinuities TRL Reference Planes (250 mil from stubs)

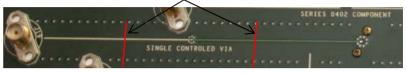

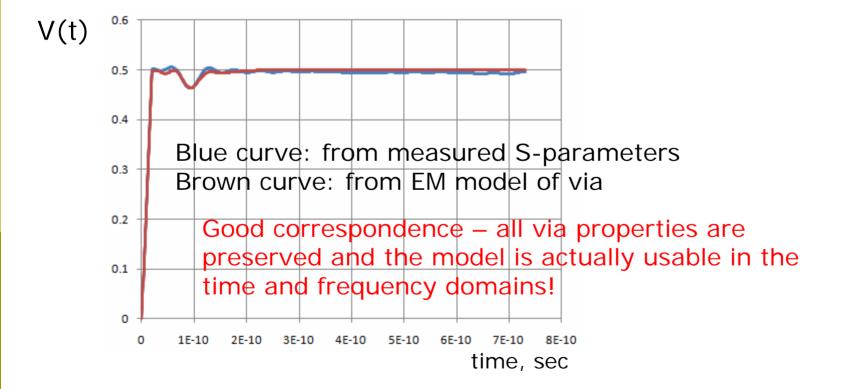

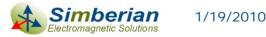

### Conclusion

- Reciprocity, passivity and causality of interconnect component models must be verified before use
  - Measured models may be not acceptable for the analysis
  - Electromagnetic models may have severe problems too
- Quality metrics allow distinguishing minor "fixable" violations with acceptable accuracy degradation from severe violations
- Rational macro-models with controllable accuracy can be used to "improve" tabulated models and to correct minor violations of passivity and causality
- Standardization of the quality metrics and exchange formats for rational compact models are needed

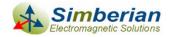

#### **Contact and resources**

#### □ Yuriy Shlepnev, Simberian Inc.

shlepnev@simberian.com

Cell: 206-409-2368

- Free version of Simbeor 2008.L0 used to plot and estimate quality of S-parameters is available at <u>www.simberian.com</u>
- To learn on quality metrics further see slides from DesignCon2010 tutorial (also available on request)
  - TF-MP12 H. Barnes, Y. Shlepnev, J. Nadolny, T. Dagostino, S. McMorrow, Quality of High Frequency Measurements: Practical Examples, Theoretical Foundations, and Successful Techniques that Work Past the 40GHz Realm

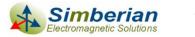